# पण्डित सुन्दरलाल शर्मा (मुक्त) विश्वविद्यालय छत्तीसगढ़, बिलासपुर सत्रीय कार्य (Assignment Work) सत्र – जुलाई-जून 2023-24

# P. G. Diploma in Computer Application

#### विषय – FUNDAMENTAL OF COMPUTERS AND INFORMATION TECHNOLOGY प्रश्न–पत्रः प्रथम

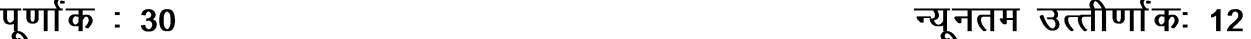

नोट:- परीक्षार्थी प्रत्येक खण्ड के निर्देशों को ध्यान से पढकर प्रश्नों को हल करें।

# परीक्षार्थी हेतू निर्देश :

#### सत्रीय कार्य—1

- खण्ड अ अति लघुउत्तरीय प्रश्न (1 से 8) कूल 08 प्रश्न है, सभी प्रश्न अनिवार्य। प्रति प्रश्न 0.5 अंक उत्तर शब्द सीमा 1–2 शब्द या एक वाक्य।
- खण्ड ब अति लघुउत्तरीय प्रश्न (9 से 14) कुल 06 प्रश्न है जिसमें से कोई 04 प्रश्न हल करें। प्रति प्रश्न 01 अंक का होगा। उत्तर शब्द सीमा 75 या आधा पेज।

# सत्रीय कार्य—2

खण्ड स - लघुउत्तरीय प्रश्न (15 से 18) कुल 04 प्रश्न है जिसमें से कोई 03 प्रश्न हल करें। प्रति प्रश्न 02 अंक का होगा। उत्तर शब्द सीमा 150 या एक पेज।

# सत्रीय कार्य—3

खण्ड द – अर्द्ध दीर्घ उत्तरीय प्रश्न (19 से 22) कूल 04 प्रश्न है जिसमें से कोई 02 प्रश्न हल करें। प्रति प्रश्न 04 अंक का होगा। शब्द सीमा 300 या दो पेज।

### सत्रीय कार्य—4

खण्ड ई - दीर्घ उत्तरीय प्रश्न (23 से 24) कूल 02 प्रश्न है जिसमें से कोई 01 प्रश्न हल करें। प्रति प्रश्न 08 अंक का होगा। उत्तर की शब्द सीमा 600–750 या 4–5 पेज।

## सत्रीय कार्य— 1

#### $(Assignment-1)$

#### खण्ड—अ

#### (Section-A)

- 1. सबसे प्रथम कम्प्यूटर कौन-सा है ? Which one in first computer?
- 2. CDAC द्वारा विकसित सुपर कम्प्यूटर कौन-सा है ?

Which super computer is developed by CDAC ?

- 3. प्रोग्राम काउन्टर में क्या रहता है ? What is stored in program counter?
- 4. एक kb में कितने बाइट्स होते हैं ? How many bytes are in one kb?
- 5. LINUX किस चीज का एक प्रकार है ? What is the thing of which LINUX is a type ?
- 6. पलो चार्ट में निर्णय प्रतीक किस लिए उपयोग करते हैं ? For what decision symbol is used in flow chart ?
- 7. VPN का पूर्ण रूप लिखिए। Write full form of VPN.
- 8.  $(5496)$ <sub>10</sub> का समकक्ष अष्टाधारी बताइए |

What is equivalent octal for  $(5496)_{10}$  ?

# खण्ड—ब

# (Section—B)

- 9. एनालॉग कम्प्यूटर के बारे में बताइए। Write about analog computer.
- $10.$  रिस्क क्या है ?

What is RISC ?

 $11.$  ट्रैकबॉल क्या है ?

What is Trackball ?

- 12. एप्लीकेशन सॉफ्टवेयर क्या है ? What are application software ?
- 13. रिबूट के प्रकार बताइए।

Write about types of reboot.

 $14.$  क्रमिक संचार क्या है ?

What is serial transmission ?

# सत्रीय कार्य $-$  2

# (Assignment—2)

## खण्ड—स

(Section—C)

- 15. मनोरंजन में कम्प्यूटर का उपयोग बताइए। Write use of computer in entertainment.
- 16. रजिस्टर के प्रकार बताइए।

Write about types of register.

- 17. ऑपरेटिंग सिस्टम द्वारा मैमोरी मैनेजमेन्ट किस प्रकार किया जाता है ? How does operating system manage memory ?
- 18. मॉडेम की विशेषताएँ बताइए।

Write about characteristics of a modem.

# सत्रीय कार्य— 3

## (Assignment—4)

#### खण्ड—द

### (Section—D)

- 19. कम्प्यूटर की तृतीय एवं चतुर्थ पीढ़ी के बारे में बताइए। Write about third and fourth generation of computer.
- 20. प्रिन्टर के मुख्य प्रकारों के बारे में लिखिए।

Write about major types of printers.

21. कम्पाइलर एवं इन्टरप्रेटर में अन्तर लिखिए।

Write about differences between compiler and interpreter.

22. MAN एवं WAN नेटवर्कों के बारे में लिखिए।

Write about MAN and WAN networks.

# सत्रीय कार्य— 4

#### (Assignment—4)

#### खण्ड—इ

(Section—E)

- 23. कम्प्यूटर के मूलभूत प्रयोग बताइए। Write about fundamental uses of computer.
- 24. प्रोग्रामिंग प्रतिमान क्या है ? ऑब्जेक्ट ओरिएन्टेड एवं स्ट्रक्चर्ड प्रोग्रामिंग के बारे में बताइए। What is programming paradism ? Write about object oriented and structured programming.

- 1. सत्रीय लेखन कार्य को घर से लिखकर उत्तरपुस्तिका दिनांक 29 फरवरी 2024 तक संबंधित अध्ययन केन्द्र में जमा करें। सत्रीय कार्य स्व–हस्तॉलेखित होना चाहिए। दूसरे के द्वारा लिखा गया, फोटोकापी या पुस्तक का हिस्सा चिपकाना अनुचित साधन का प्रयोग माना जायेगा।
- 2. छात्र सत्रीय कार्ये लेखन हेतु अन्य संदर्भित पुस्तकों का भी उपयोग कर सकते है।
- 3. सत्रांत परीक्षा सत्र जुलाई–जून 2023–24 का सैद्धांतिक प्रश्न पत्र का स्वरूप सत्रीय कार्य जुलाई–जून 2023-24 जैसा ही रहेगा।
- 4. सत्रीय कार्य के मूल्यांकन में छात्र द्वारा किए गए अध्ययन एवं लेखन, विषय की व्याख्या तथा लेखन में मौलिकता को आधार बनाया जायेगा। इसमें अध्ययन लेखन पर अधिकतम 60 प्रतिशत (18 अंक) दिया जावेगा, विषय-वस्तु की व्याख्या के लिए अधिकतम 20 प्रतिशम (6 अंक) तथा सृजनात्मक, मौलिक–सोच प्रदर्शित होने पर अधिकतम 20 प्रतिशत (6 अंक) प्राप्त हो सकते है। इस प्रकार मूल 100 प्रतिशत (30 अंक) का विभाजन रहेगा।

# पण्डित सून्दरलाल शर्मा (मुक्त) विश्वविद्यालय छत्तीसगढ़, बिलासपूर सत्रीय कार्य (Assignment Work) सत्र - जुलाई-जून 2023-24

# P. G. Diploma in Computer Application

<u>विषय – OPERATING SYSTEM</u>

प्रश्न–पत्रः द्वितीय

# **पर्णांक : 30**

न्यूनतम उत्तीर्णांकः 12

नोट:- परीक्षार्थी प्रत्येक खण्ड के निर्देशों को ध्यान से पढकर प्रश्नों को हल करें।

# परीक्षार्थी हेतु निर्देश:

# <u>सत्रीय कार्य–1</u>

- खण्ड अ अति लघुउत्तरीय प्रश्न (1 से 8) कुल 08 प्रश्न है, सभी प्रश्न अनिवार्य। प्रति प्रश्न 0.5 अंक उत्तर शब्द सीमा 1–2 शब्द या एक वाक्य।
- खण्ड ब अति लघुउत्तरीय प्रश्न (9 से 14) कूल 06 प्रश्न है जिसमें से कोई 04 प्रश्न हल करें। प्रति प्रश्न 01 अंक का होगा। उत्तर शब्द सीमा 75 या आधा पेज।

# सत्रीय कार्य—2

खण्ड स - लघुउत्तरीय प्रश्न (15 से 18) कुल 04 प्रश्न है जिसमें से कोई 03 प्रश्न हल करें। प्रति प्रश्न 02 अंक का होगा। उत्तर शब्द सीमा 150 या एक पेज।

### सत्रीय कार्य—3

खण्ड द – अर्द्ध दीर्घ उत्तरीय प्रश्न (19 से 22) कूल 04 प्रश्न है जिसमें से कोई 02 प्रश्न हल करें। प्रति प्रश्न 04 अंक का होगा। शब्द सीमा 300 या दो पेज।

सत्रीय कार्य—4

खण्ड ई – दीर्घ उत्तरीय प्रश्न (23 से 24) कुल 02 प्रश्न है जिसमें से कोई 01 प्रश्न हल करें। प्रति प्रश्न 08 अंक का होगा। उत्तर की शब्द सीमा 600–750 या 4–5 पेज।

# सत्रीय कार्य—1

 $(Assignment-1)$ 

#### खण्ड—अ

(Section-A)

1. API का क्या अर्थ है ?

What is meant by API?

- 2. GUI का पूरा नाम क्या है ? What is the full name of GUI?
- 3. DOS का परा नाम क्या है ?

What is the full name of DOS?

4 वर्ड पैड क्या है ?

What is word pad?

- $5.$  हार्डवेयर किसे कहते हैं ? What is hardware ?
- 6. ऑपरेटिंग सिस्टम से आप क्या समझते हैं ? What do you understand by operating system ?
- 7. FAT का पूरा नाम क्या है ? What is the full name of FAT ?
- 8. कम्युनिकेशन सर्वर क्या है ? What is Communication Server ?

### खण्ड—ब

## (Section—B)

- 9. बूटिंग प्रक्रिया को सविस्तार वर्णन कीजिए। Describe the booting process in detail.
- 10. आइकन किसे कहते हैं ? विभिन्न आइकनों का वर्णन कीजिए। What is an icon ? Describe the different icons.
- 11. ड्राइव स्पेस (Drive Space) को समझाइए। Explain Drive Space.
- 12. फोन डायलर क्या है ? इसको प्रयोग करने की विधि बताइए। What is phone dialer ? Define the method to use it.
- 13. Sticky keys की क्या उपयोगिता है ? What is the use of Sticky keys ?
- 14. इंटरैक्टिव सी. डी. सैम्पलर क्या है ? What is interactive C. D. sampler ?

# सत्रीय कार्य $-2$

## (Assignment—2)

## खण्ड—स

## (Section—C)

- 15. विण्डोज़ की मुख्य विशेषताएँ क्या हैं ? वर्णन कीजिए। What are the main features of Windows ? Describe.
- 16. स्कैनर को अपने कम्प्यूटर पर स्थापित करने की पूरी प्रक्रिया को लिखिए।

Write down the complete process of installing the scanner on your computer.

- 17. हाइपर टर्मिनल की क्या उपयोगिता है ? इसका प्रयोग करने की विधि बताइए। What is the use of hyper terminal ? Tell me the method of using it.
- $18.$  निम्नलिखित कमाण्डों के कार्य को लिखिए:
	- (i) COPY
	- (ii) PRINT
	- (iii) MODE
	- (iv) CHKDSK
	- (v) REN

Write the function of the following commands :

- (i) COPY
- (ii) PRINT
- (iii) MODE
- (iv) CHKDSK
- (v) REN

# सत्रीय कार्य— 3

#### (Assignment—3)

#### खण्ड—द

#### (Section—D)

19. किसी प्रोग्राम को कम्प्यूटर पर कैसे स्थापित करते हैं ? पदों को लिखिए।

How to install a program on computer ? Write the terms.

- 20. मीडिया प्लेयर का क्या कार्य है ? इसे प्रयोग करने के लिए उपयुक्त पदों को लिखिए। What is the function of media player ? Write the appropriate terms to use it.
- 21. एक्सप्लोरर संरचना को समझाइए।

Explain explorer structure.

22. विण्डोज एक्स्प्लोरर की उपयोगिता के बारे में लिखिए। विण्डोज़ एक्स्प्लोरर खोलने की प्रक्रिया को तिखिए।

Write about the utility of Windows Explorer. Write the process of opening Windows Explorer.

# सत्रीय कार्य— 4

# (Assignment—4)

# खण्ड—इ

(Section—E)

- 23. निम्नलिखित पर संक्षिप्त टिप्पणियाँ लिखिए:
	- $(i)$  फाइल सर्वर
	- $(ii)$  प्रिंट सर्वर
	- $(iii)$  डेटाबेस सर्वर
	- $(iv)$  फैक्स सर्वर
	- Write short notes on the following :
	- (i) File server
	- (ii) Print server
	- (iii) Database server
	- (iv) Fax server
- 24. निम्नलिखित प्रकार के ऑपरेटिंग सिस्टम को विस्तार से समझाइए :
	- (i) मल्टी-यूजर ऑपरेटिंग सिस्टम
	- (ii) मल्टी-थेडिंग ऑपरेटिंग सिस्टम
	- (iii) मल्टी-प्रोसेसिंग ऑपरेटिंग सिस्टम
	- $(iv)$  मल्टी-टास्किंग ऑपरेटिंग सिस्टम

Explain in detail the following types of operating systems :

- (i) Multi-user operating system
- (ii) Multi-threading operating system
- (iii) Multi-processing operating system
- (iv) Multi-tasking operating system

- 1. सत्रीय लेखन कार्य को घर से लिखकर उत्तरपुस्तिका दिनांक 29 फरवरी 2024 तक संबंधित अध्ययन केन्द्र में जमा करें। सत्रीय कार्य स्व–हस्तॉलेखित होना चाहिए। दूसरे के द्वारा लिखा गया, फोटोकापी या पुस्तक का हिस्सा चिपकाना अनुचित साधन का प्रयोग माना जायेगा।
- 2. छात्र सत्रीय कार्य लेखन हेतु अन्य संदर्भित पुस्तकों का भी उपयोग कर सकते है।
- 3. सत्रांत परीक्षा सत्र जुलाई–जून 2023–24 का सैद्धांतिक प्रश्न पत्र का स्वरूप सत्रीय कार्य जूलाई-जून 2023-24 जैसा ही रहेगा।
- 4. संत्रीय कार्य के मूल्यांकन में छात्र द्वारा किए गए अध्ययन एवं लेखन, विषय की व्याख्या तथा लेखन में मौलिकता को आधार बनाया जायेगा। इसमें अध्ययन लेखन पर अधिकतम 60 प्रतिशत (18 अंक) दिया जावेगा, विषय-वस्तु की व्याख्या के लिए अधिकतम 20 प्रतिशम (6 अंक) तथा सुजनात्मक, मौलिक–सोच प्रदर्शित होने पर अधिकतम 20 प्रतिशत (6 अंक) प्राप्त हो सकते है। इस प्रकार मूल 100 प्रतिशत (30 अंक) का विभाजन रहेगा।

पण्डित सून्दरलाल शर्मा (मुक्त) विश्वविद्यालय छत्तीसगढ़, बिलासपूर सत्रीय कार्य (Assignment Work) सत्र - जुलाई-जून 2023-24

# P. G. Diploma in Computer Application

विषय - RDBMS PROGRAMMING IN FOXPRO

प्रश्न—पत्रः तृतीय

**पर्णांक: 30** 

# न्यूनतम उत्तीर्णांकः 12

नोट:- परीक्षार्थी प्रत्येक खण्ड के निर्देशों को ध्यान से पढकर प्रश्नों को हल करें।

# परीक्षार्थी हेतु निर्देश:

# <u>सत्रीय कार्य–1</u>

- खण्ड अ अति लघुउत्तरीय प्रश्न (1 से 8) कुल 08 प्रश्न है, सभी प्रश्न अनिवार्य। प्रति प्रश्न 0.5 अंक उत्तर शब्द सीमा 1–2 शब्द या एक वाक्य।
- खण्ड ब अति लघुउत्तरीय प्रश्न (9 से 14) कूल 06 प्रश्न है जिसमें से कोई 04 प्रश्न हल करें। प्रति प्रश्न 01 अंक का होगा। उत्तर शब्द सीमा 75 या आधा पेज।

# सत्रीय कार्य—2

खण्ड स - लघुउत्तरीय प्रश्न (15 से 18) कुल 04 प्रश्न है जिसमें से कोई 03 प्रश्न हल करें। प्रति प्रश्न 02 अंक का होगा। उत्तर शब्द सीमा 150 या एक पेज।

# सत्रीय कार्य—3

खण्ड द – अर्द्ध दीर्घ उत्तरीय प्रश्न (19 से 22) कूल 04 प्रश्न है जिसमें से कोई 02 प्रश्न हल करें। प्रति प्रश्न 04 अंक का होगा। शब्द सीमा 300 या दो पेज।

# सत्रीय कार्य—4

खण्ड ई – दीर्घ उत्तरीय प्रश्न (23 से 24) कुल 02 प्रश्न है जिसमें से कोई 01 प्रश्न हल करें। प्रति प्रश्न 08 अंक का होगा। उत्तर की शब्द सीमा 600–750 या 4–5 पेज।

# सत्रीय कार्य— 1

## $(Assignment-1)$

## खण्ड—अ

## (Section-A)

1 - डाटाबेस को परिभाषित कीजिए।

Define database.

2. Modify structure या MODI STRU command का इस्तेमाल क्यों किया जाता है ?

Why do we use modify structure of MODI STRU command?

3. time() का कार्य क्या है ?

 $I-253$ 

What is function of time()?

Array को परिभाषित कीजिए।  $4<sub>1</sub>$ 

Define Array.

- SKIP command का क्या उपयोग है ? 5. What is use of SKIP command?
- INPUT command का क्या उपयोग है ?  $6.$ What is use of INPUT command?
- RQBE का पूर्ण नाम .............. है।  $7<sup>1</sup>$ RQBE stands for .................
- 8. DML का पूर्ण नाम ................ है। Full form of DML is ................

# खण्ड—ब

# (Section-B)

- Foxpro के versions बताइए। 9. List versions of Foxpro.
- 10. MEMO Field का क्या उपयोग है ?

What is use of MEMO Field?

- 11. ABS() एवं ROUND() में फर्क बताइए। Differentiate between ABS() and ROUND().
- 12. TEXT-END TEXT Structure समझाइए। Describe TEXT-END TEXT Structure.
- 13. @ ........ Box पर टिप्पणी लिखिए।

Comment on @ .......... Box command.

14. UDF से क्या तात्पर्य है ?

What is meant by UDF ?

# सत्रीय कार्य— 2

# (Assignment—2)

### खण्ड—स

## (Section—C)

- 15. Label कैसे बनाया जाता है ? Foxpro में Label बनाने की विधि लिखिए। How can we create label ? Write steps to create label in Foxpro.
- 16. मैमोरी वैरिएबल क्या है ? Foxpro में मैमोरी वैरिएबल बनाने के नियम लिखिए। What is memory variable ? Write rules to create memory variable in Foxpro.
- 17. DO CASE-END CASE Structure समझाइए। Describe DO CASE-END CASE Structure.
- 18. SCREEN BUILDER समझाइए। Explain SCREEN BUILDER.

# सत्रीय कार्य– 3

(Assignment—3)

## खण्ड—द

## (Section—D)

19. Foxpro में Data types समझाइए। Explain Data types in Foxpro.

20. Foxpro में mathematical functions समझाइए।

Explain mathematical functions in Foxpro.

- 21. IIF( ) एवं IF-Endif संरचना समझाइए । Explain IIF( ) and IF-Endif Structure.
- 22. Foxpro में बहुल डेटाबेस फाइल की अवधारणा समझाइए।

Explain concept of multiple database files in Foxpro.

# सत्रीय कार्य— 4

### (Assignment—4)

### खण्ड—इ

### (Section—E)

- 23. Foxpro में FOR–END FOR and DO WHILE–END DO समझाइए। Explain FOR–END FOR and DO WHILE–END DO in Foxpro.
- 24. Foxpro में रिपोर्ट समझाइए।

Explain REPORTS in Foxpro.

- 1. सत्रीय लेखन कार्य को घर से लिखकर उत्तरपुस्तिका दिनांक 29 फरवरी 2024 तक संबंधित अध्ययन केन्द्र में जमा करें। सत्रीय कार्य स्व–हस्तलिखित होना चाहिए। दूसरे के द्वारा लिखा गया, फोटोकापी या पुस्तक का हिस्सा चिपकाना अनुचित साधन का प्रयोग माना जायेगा।
- 2. छात्र सत्रीय कार्ये लेखन हेतु अन्य संदर्भित पुस्तकों का भी उपयोग कर सकते है।
- 3. सत्रांत परीक्षा सत्र जुलाई–जून 2023–24 का सैद्धांतिक प्रश्न पत्र का स्वरूप सत्रीय कार्य जुलाई–जून 2023-24 जैसा ही रहेगा।
- 4. सत्रीय कार्य के मूल्यांकन में छात्र द्वारा किए गए अध्ययन एवं लेखन, विषय की व्याख्या तथा लेखन में मौलिकता को आधार बनाया जायेगा। इसमें अध्ययन लेखन पर अधिकतम 60 प्रतिशत (18 अंक) दिया जावेगा, विषय-वस्तु की व्याख्या के लिए अधिकतम 20 प्रतिशम (6 अंक) तथा .<br>संजनात्मक, मौलिक–सोच प्रदर्शित होने पर अधिकतम 20 प्रतिशत (6 अंक) प्राप्त हो सकते है। इस प्रकार मूल 100 प्रतिशत (30 अंक) का विभाजन रहेगा।

# पण्डित सुन्दरलाल शर्मा (मुक्त) विश्वविद्यालय छत्तीसगढ़, बिलासपुर सत्रीय कार्य (Assignment Work) सत्र – जुलाई-जून 2023-24

# P. G. Diploma in Computer Application

# विषय – PC PACKAGES

प्रश्न-पत्रः चतुर्थ

# **पर्णांक: 30**

च्यनतम उत्तीर्णांकः 12

नोटः— परीक्षार्थी प्रत्येक खण्ड के निर्देशों को ध्यान से पढकर प्रश्नों को हल करें।

# परीक्षार्थी हेतू निर्देश:

#### सत्रीय कार्य—1

- खण्ड अ अति लघुउत्तरीय प्रश्न (1 से 8) कूल 08 प्रश्न है, सभी प्रश्न अनिवार्य। प्रति प्रश्न 0.5 अंक उत्तर शब्द सीमा 1–2 शब्द या एक वाक्य।
- खण्ड ब अति लघुउत्तरीय प्रश्न (9 से 14) कूल 06 प्रश्न है जिसमें से कोई 04 प्रश्न हल करें। प्रति प्रश्न 01 अंक का होगा। उत्तर शब्द सीमा 75 या आधा पेज।

# सत्रीय कार्य—2

खण्ड स – लघुउत्तरीय प्रश्न (15 से 18) कूल 04 प्रश्न है जिसमें से कोई 03 प्रश्न हल करें। प्रति प्रश्न 02 अंक का होगा। उत्तर शब्द सीमा 150 या एक पेज।

#### सत्रीय कार्य—3

खण्ड द – अर्द्ध दीर्घ उत्तरीय प्रश्न (19 से 22) कूल 04 प्रश्न है जिसमें से कोई 02 प्रश्न हल करें। प्रति प्रश्न 04 अंक का होगा। शब्द सीमा 300 या दो पेज।

# सत्रीय कार्य—4

खण्ड ई – दीर्घ उत्तरीय प्रश्न (23 से 24) कुल 02 प्रश्न है जिसमें से कोई 01 प्रश्न हल करें। प्रति प्रश्न 08 अंक का होगा। उत्तर की शब्द सीमा 600–750 या 4–5 पेज़।

# सत्रीय कार्य– 1

#### $(Assignment-1)$

#### खण्ड—अ

#### (Section-A)

1. डेस्कटॉप क्या है ?

What is Desktop?

2. कैरेक्टर मैप का क्या उपयोग है ?

What is the use of character map?

किसी डॉक्यूमेंट को प्रिंट करने हेतु किस शॉर्टकट कुंजी का प्रयोग किया जाता है ?  $3.$ 

Which shortcut key is used to print any document ?

- 4. किसी वर्ड डॉक्यूमेंट में पेज नं. किस तरह डालते हैं ? How to insert page number in any word document ?
- $5.$  सेल क्या है ?

What is cell ?

- 6.  $\angle$  ABS() फंक्शन का क्या उपयोग है ? What is the use of ABS( ) function ?
- 7. OLE का पूर्ण नाम लिखिए। Write full form of OLE.
- 8. सबक्वेरी क्या है ? What is Subquery ?

#### खण्ड—ब

#### (Section—B)

- 9. अपने कम्प्यूटर में नया फॉन्ट जोड़ने हेतु प्रयुक्त चरणों को लिखिए। Write steps to add new font to your computer.
- 10. अपने डॉक्यूमेंट में ऑटोटैक्स्ट इन्सर्ट करने हेतु प्रयुक्त चरणों को लिखिए। Write steps to insert Autotext in your document.
- 11. फॉर्मेट पेंटर पर संक्षिप्त लेख लिखिए। Write a brief note on Format Painter.
- 12. Pivot टेबल क्या है ? What is Pivot table ?
- 13. प्रस्तुतीकरण में स्पीकर नोट का क्या उपयोग है ? What is the use of speaker note in presentation ?
- 14. एम. एस. एक्सेस मैक्रो पर संक्षिप्त लेख लिखिए। Write a brief note on MS-Access Macro.

# सत्रीय कार्य– 2

#### $(Assignment-2)$

#### खण्ड—स

#### (Section-C)

- 15. क्वेरी क्या है ? एम. एस. एक्सेस में क्वेरी कितने प्रकार की होती हैं ? What is query? What are the types of queries in MS-Access?
- 16. एसेसरीज से आप क्या समझते हैं ? एसेसरीज समूह में पाये जाने वाले किन्हीं **तीन** टूल्स के नाम लिखकर उनकी व्याख्या कीजिए।

What do you mean by Accessories ? Write and explain any three tools found in Accessories group.

17. एम. एस.-वर्ड में टेबल इंसर्ट करने हेत् प्रयुक्त चरणों को लिखिए। एम. एस.-वर्ड में उपलब्ध टेबल फॉर्मेटिंग से सम्बन्धित विभिन्न विकल्पों की व्याख्या कीजिए।

Write steps to insert table in MS-Word. Explain various table formatting options available in MS-Word

18. एम. एस.-एक्सेल के किन्हीं **चार** गणितीय फंक्शन को लिखिए तथा वर्णन कीजिए।

Write and explain any four mathematical functions of MS-Excel.

# सत्रीय कार्य– 3

#### $(Assignment-3)$

# खण्ड—द

(Section-D)

- 19. विंडोज तथा इसके घटकों पर लेख लिखिए। Write a note on Windows and its elements.
- 20. मेल मर्ज क्या है ? मेल मर्ज करने हेतु प्रयुक्त चरणों को लिखिए। What is mail merge? Write steps used for mail merge.
- 21. एम. एस.-पावर प्वाइंट के अनुप्रयोगों को लिखिए। एम. एस.- पावर प्वाइंट में उपलब्ध विभिन्न प्रकार के व्यू पर लेख लिखिए। Write applications of MS-Power Point. Write a note on types of view available in MS-Power Point.
- 22. एम. एस.-एक्सेस में नया डाटाबेस तथा नया टेबल बनाने हेतू प्रयुक्त चरणों को लिखिए।

Write steps to create new database and create table in MS-Access .

# सत्रीय कार्य— 4

# (Assignment—4)

# खण्ड—इ

- (Section—E)
- 23. निम्नलिखित की व्याख्या कीजिए :
	- (अ) फॉर्म डिजाइन में उपयोग होने वाले कंट्रोल
	- (ब) एम. एस.-पावर प्वाइंट में उपलब्ध विभिन्न स्लाइड फार्मेटिंग विकल्प Explain the following :
	- (a) Controls used to design forms
	- (b) Slide formatting options of MS-Power Point
- $24.$  निम्नलिखित पर संक्षिप्त लेख लिखिए:
	- (अ) एम. एस.-एक्सेल के ऑपरेटर
	- (ब) कंटोल पैनल

Write brief notes on the following :

- (a) Operators of MS-Excel
- (b) Control Panel

आवश्यक निर्देश :--

 $\overline{a}$ 

- 1. सत्रीय लेखन कार्य को घर से लिखकर उत्तरपुस्तिका दिनांक 29 फरवरी 2024 तक संबंधित अध्ययन केन्द्र में जमा करें। सत्रीय कार्य स्व–हस्तलिखित होना चाहिए। दूसरे के द्वारा लिखा गया, फोटोकापी या पुस्तक का हिस्सा चिपकाना अनुचित साधन का प्रयोग माना जायेगा।
- 2. छात्र सत्रीय कार्य लेखन हेतु अन्य संदर्भित पुस्तकों का भी उपयोग कर सकते है।
- 3. सत्रांत परीक्षा सत्र जुलाई–जुन 2023–24 का सैद्धांतिक प्रश्न पत्र का स्वरूप सत्रीय कार्य जुलाई–जुन 2023-24 जैसा ही रहेगा।
- 4. सत्रीय कार्य के मुल्यांकन में छात्र द्वारा किए गए अध्ययन एवं लेखन, विषय की व्याख्या तथा लेखन में मौलिकता को आधार बनाया जायेगा। इसमें अध्ययन लेखन पर अधिकतम 60 प्रतिशत (18 अंक) दिया जावेगा, विषय-वस्तु की व्याख्या के लिए अधिकतम 20 प्रतिशम (6 अंक) तथा सृजनात्मक, मौलिक–सोच प्रदर्शित होने पर अधिकतम 20 प्रतिशत (6 अंक) प्राप्त हो सकते है। इस प्रकार मूल 100 प्रतिशत (30 अंक) का विभाजन रहेगा।

# पण्डित सुन्दरलाल शर्मा (मुक्त) विश्वविद्यालय छत्तीसगढ़, बिलासपुर सत्रीय कार्य (Assignment Work) सत्र - जुलाई-जून 2023-24

# P. G. Diploma in Computer Application

विषय – INTERNET AND WEB DEVELOPMENT

प्रश्न–पत्रः पंचम

**पर्णांक: 30** 

न्यूनतम उत्तीर्णांकः 12

नोट:- परीक्षार्थी प्रत्येक खण्ड के निर्देशों को ध्यान से पढकर प्रश्नों को हल करें।

# परीक्षार्थी हेतु निर्देश:

#### सत्रीय कार्य—1

- खण्ड अ अति लघुउत्तरीय प्रश्न (1 से 8) कूल 08 प्रश्न है, सभी प्रश्न अनिवार्य। प्रति प्रश्न 0.5 अंक उत्तर शब्द सीमा 1–2 शब्द या एक वाक्य।
- खण्ड ब अति लघुउत्तरीय प्रश्न (9 से 14) कूल 06 प्रश्न है जिसमें से कोई 04 प्रश्न हल करें। प्रति प्रश्न 01 अंक का होगा। उत्तर शब्द सीमा 75 या आधा पेज।

# सत्रीय कार्य—2

खण्ड स - लघुउत्तरीय प्रश्न (15 से 18) कुल 04 प्रश्न है जिसमें से कोई 03 प्रश्न हल करें। प्रति प्रश्न 02 अंक का होगा। उत्तर शब्द सीमा 150 या एक पेज।

## सत्रीय कार्य—3

खण्ड द – अर्द्ध दीर्घ उत्तरीय प्रश्न (19 से 22) कूल 04 प्रश्न है जिसमें से कोई 02 प्रश्न हल करें। प्रति प्रश्न 04 अंक का होगा। शब्द सीमा 300 या दो पेज।

सत्रीय कार्य—4

खण्ड ई - दीर्घ उत्तरीय प्रश्न (23 से 24) कूल 02 प्रश्न है जिसमें से कोई 01 प्रश्न हल करें। प्रति प्रश्न 08 अंक का होगा। उत्तर की शब्द सीमा 600–750 या 4–5 पेज।

## सत्रीय कार्य—1

 $(Assignment-1)$ 

#### खण्ड—अ

(Section-A)

- 1. 'WAN' का पूर्ण रूप क्या है ? What is full form of 'WAN'?
- 2. 'DNS' का पूर्ण रूप क्या है ? What is the full form of 'DNS'?
- किन्हीं **दो** सर्च इंजिनों का नाम लिखिए।  $\mathbf{3}$ Give name of any two search engines.
- 'SMTP' का पूर्ण रूप क्या है ?  $4<sub>1</sub>$ What is full form of 'SMTP'?
- ऑर्डर्ड लिस्ट के लिए कौन-से टेग का उपयोग किया जाता है ?  $5<sub>1</sub>$ Which tag is used for ordered list?
- कम्प्यूटर मल्टीमीडिया में, ऑडियो तरंग के कितने रूप होते हैं ? 6. How many Audio signals are used in comptuer multimedia?
- 'DOM' का पूर्ण रूप क्या है ?  $7.$ What is the full form of 'DOM'?
- IRC का पूर्ण रूप क्या है ? 8. What is the full form of IRC?

# खण्ड—ब

# (Section-B)

- वर्कस्टेशन क्लास PC की विशेषताएँ लिखिए।  $9<sub>1</sub>$ Write the features of 'Workstation PC'.
- 10. ई-मेल की संरचना में शामिल तत्वों का उल्लेख कीजिए। Write the factors of structure of E-mail.
- 11. हायपरटेक्स्ट मार्कअप भाषा की उपयोगिता का उल्लेख कीजिए। Write the uses of hypertext markup language (HTML).
- 12. ई-कॉमर्स से होने वाले **दो** दुष्प्रभाव लिखिए। Write two drawbacks of E-commerce.
- 13. वेब प्रकाशन के **पाँच** चरण कौन-से हैं ?

What are the *five* steps of web publishing?

14. OSI मॉडल की सभी परतों के नाम (ऊपर से नीचे की ओर) लिखिए। Write the name of all layers (from top to bottom) of OSI model.

# सत्रीय कार्य— २

# $(Assignment-2)$

## खण्ड—स

(Section-C)

- 15. संचारण मीडिया को समझाइए। Explain communication media.
- 16. IP एड्रेस क्लासेस को समझाइए। Explain IP address classes.
- 17. Java Script में Operators के बारे में व्याख्या कीजिए। Explain Operators in Java Script.
- 18. ई-कॉमर्स तथा ई-बिजनेस में क्या अन्तर है ? What are the differences between E-commerce and E-business ?

# सत्रीय कार्य— 3

# (Assignment—3)

# खण्ड—द

## (Section—D)

- 19. TCP/IP सन्दर्भ मॉडल की प्रत्येक परत के विभिन्न कार्य लिखिए। Write the functions of all the layers of TCP/IP model.
- 20. वेब सर्वर पर टिप्पणी लिखिए। Explain about Web server.
- 21. बिटमैप इमेजेज तथा वेक्टर इमेजेज पर टिप्पण लिखिए। Explain Bitmap images and Vector images.
- 22. ई-कॉमर्स के प्रकारों का वर्णन कीजिए। Write about types of E-commerce.

# सत्रीय कार्य– 4

# (Assignment—4)

# खण्ड—इ

# (Section—E)

- 23. वेब पेज डिजाइन सिद्धान्तों से आप क्या समझते हैं ? विस्तार से समझाइए। What do you understand by rules of web page design ? Explain in detail.
- 24. निम्नलिखित पर टिप्पणियाँ लिखिए:
	- (i) MIRQ
	- $(ii)$  चैनल
	- (iii) ICQ
	- (iv) AIM
	- (v) Telnet
	- (vi) URL

Write notes on the following :

- (i) MIRQ
- (ii) Channel
- (iii) ICQ
- (iv) AIM
- (v) Telnet
- (vi) URL

- 1. सत्रीय लेखन कार्य को घर से लिखकर उत्तरपुस्तिका दिनांक 29 फरवरी 2024 तक संबंधित अध्ययन केन्द्र में जमा करें। सत्रीय कार्य स्व–हस्तॉलेखित होना चाहिए। दूसरे के द्वारा लिखा गया, फोटोकापी या पुस्तक का हिस्सा चिपकाना अनुचित साधन का प्रयोग माना जायेगा।
- 2. छात्र सत्रीय कार्ये लेखन हेतु अन्य संदर्भित पुस्तकों का भी उपयोग कर सकते है।
- 3. सत्रांत परीक्षा सत्र जुलाई–जून 2023–24 का सैद्धांतिक प्रश्न पत्र का स्वरूप सत्रीय कार्य जुलाई–जून 2023-24 जैसा ही रहेगा।
- 4. सत्रीय कार्य के मूल्यांकन में छात्र द्वारा किए गए अध्ययन एवं लेखन, विषय की व्याख्या तथा लेखन में मौलिकता को आधार बनाया जायेगा। इसमें अध्ययन लेखन पर अधिकतम 60 प्रतिशत (18 अंक) दिया जावेगा, विषय-वस्तु की व्याख्या के लिए अधिकतम 20 प्रतिशम (6 अंक) तथा सृजनात्मक, मौलिक–सोच प्रदर्शित होने पर अधिकतम 20 प्रतिशत (6 अंक) प्राप्त हो सकते है। इस प्रकार मूल 100 प्रतिशत (30 अंक) का विभाजन रहेगा।

# पण्डित सुन्दरलाल शर्मा (मुक्त) विश्वविद्यालय छत्तीसगढ़, बिलासपुर सत्रीय कार्य (Assignment Work) सत्र - जुलाई-जून 2023-24

# P. G. Diploma in Computer Application

विषय – Object Oriented Programming in  $C++$ 

प्रश्न–पत्रः षष्ठम

पर्णा*क* : 30 न्युनतम उत्तीर्णांकः 12

नोटः— परीक्षार्थी प्रत्येक खण्ड के निर्देशों को ध्यान से पढकर प्रश्नों को हल करें।

# परीक्षार्थी हेतू निर्देश :

### सत्रीय कार्य—1

- खण्ड अ अति लघुउत्तरीय प्रश्न (1 से 8) कुल 08 प्रश्न है, सभी प्रश्न अनिवार्य। प्रति प्रश्न 0.5 अंक उत्तर शब्द सीमा 1–2 शब्द या एक वाक्य।
- खण्ड ब अति लघुउत्तरीय प्रश्न (9 से 14) कुल 06 प्रश्न है जिसमें से कोई 04 प्रश्न हल करें। प्रति प्रश्न 01 अंक का होगा। उत्तर शब्द सीमा 75 या आधा पेज।

### सत्रीय कार्य—2

खण्ड स – लघुउत्तरीय प्रश्न (15 से 18) कुल 04 प्रश्न है जिसमें से कोई 03 प्रश्न हल करें। प्रति प्रश्न 02 ्<br>अंक का होगा। उत्तर शब्द सीमा 150 या एक पेज।

## सत्रीय कार्य—3

खण्ड द – अर्द्ध दीर्घ उत्तरीय प्रश्न (19 से 22) कुल 04 प्रश्न है जिसमें से कोई 02 प्रश्न हल करें। प्रति प्रश्न 04 अंक का होगा। शब्द सीमा 300 या दो पेज।

## सत्रीय कार्य—4

खण्ड ई – दीर्घ उत्तरीय प्रश्न (23 से 24) कूल 02 प्रश्न है जिसमें से कोई 01 प्रश्न हल करें। प्रति प्रश्न 08 अंक का होगा। उत्तर की शब्द सीमा 600–750 या 4–5 पेज।

# सत्रीय कार्य— 1

# $(Assignment-1)$

#### खण्ड—अ

#### (Section-A)

- 1. Sizeof ऑपरेटर का क्या उपयोग है ? What is use of size of operator?
- 2.  $C_{++}$  भाषा किसने विकसित की थी ? Who developed  $C++$  language ?
- 3. 'goto' किस प्रकार का स्टेटमेंट है ? What type of statement is 'goto'?
- 4.  $\sigma$ या int a [3] = {4, 5, 7, 8, 9} कथन सही है ? Is the dictation int a  $[3] = \{4, 5, 7, 8, 9\}$  right ?
- स्कोप रिजोल्यूशन ऑपरेटर क्या है ? 5.

What is scope resolution operator?

- 6. ऑब्जेक्ट प्वाइंटर के उपयोग से मेम्बर को एक्सेस करने के लिए किस ऑपरेटर का उपयोग होता है ? What is the operator used to access members using object pointer ?
- $7 5$ न्हेरिटेन्स के कौन-से विभिन्न मोड होते हैं ?

What are various modes of inheritance ?

8. शुद्ध वर्च्अल फंक्शन क्या है ? What is pure virtual function ?

# खण्ड—ब

## (Section—B)

- 9. ऑब्जेक्ट की परिभाषा लिखिए। Define object.
- $10.$  CIN के बारे में बताइए। Explain about CIN.
- 11. Break इस्टेटमेंट का क्या उपयोग है ? What is use of break statement ?
- 12. ऐरे क्या होते हैं ? What are arrays ?
- $13.$  फ्रेन्ड क्लास क्या होते हैं ? What are friend classes ?
- 14. डिस्ट्रक्टर्स क्या होते हैं ? What are destructors ?

# सत्रीय कार्य– 2

# (Assignment—2)

## खण्ड—स

# (Section—C)

- 15. विभिन्न एक्सेस स्पेसीफायर्स के बारे में बताइए। Explain various access specifiers.
- 16. किसी नम्बर के सम या विषम होने की जाँच करने हेतू प्रोग्राम लिखिए। Write a program to check number is even or odd.
- 17. कन्स्ट्रक्टर क्या होते हैं ? इसके प्रकार बताइए। What are constructors ? Explain its types.
- 18. इन्हेरिटेंस के प्रकार बताइए। Explain various types of inheritance.

# $\pi$ त्रीय कार्य $-$  3

# (Assignment—3)

# खण्ड—द

# (Section—D)

- 19. पॉलीमॉर्फिज्म को समझाइए। Explain polymorphism.
- 20. डिफॉल्ट आरग्यूमेन्ट फंक्शन को समझाने हेतू प्रोग्राम लिखिए।

Write a program to explain use of default argument function.

- 21. फंक्शन ओवरलोडिंग को उचित उदाहरण सहित समझाइए। Explain function overloading with suitable example.
- $22-$  फंक्शन टेम्प्लेट क्या हैं ?

What are function templates ?

# सत्रीय कार्य— 4

# (Assignment—4)

# खण्ड—इ

# (Section—E)

23. डेटा टाइप क्या है ? C++ के विभिन्न data types को उनके उपयोग सहित समझाइए।

What are data types ? Explain various categories of data types with their uses in C++.

24. Class के स्टैटिक मेम्बर्स क्या हैं ? उचित उदाहरणों की सहायता से इसके प्रकारों को समझाइए।

What are static members of class ? Explain its types with suitable examples.

- 1. सत्रीय लेखन कार्य को घर से लिखकर उत्तरपुस्तिका दिनांक 29 फरवरी 2024 तक संबंधित अध्ययन केन्द्र में जमा करें। सत्रीय कार्य स्व–हस्तलिखित होना चाहिए। दूसरे के द्वारा लिखा गया, फोटोकापी या पुस्तक का हिस्सा चिपकाना अनुचित साधन का प्रयोग माना जायेगा।
- 2. छात्र सत्रीय कार्ये लेखन हेतु अन्य सदर्भित पुस्तकों का भी उपयोग कर सकते है।
- 3. सत्रांत परीक्षा सत्र जुलाई–जुन 2023–24 का सैद्धांतिक प्रश्न पत्र का स्वरूप सत्रीय कार्य जुलाई–जुन 2023-24 जैसा ही रहेगा।
- 4. सत्रीय कार्य के मूल्यांकन में छात्र द्वारा किए गए अध्ययन एवं लेखन, विषय की व्याख्या तथा लेखन में मौलिकता को आधार बनाया जायेगा। इसमें अध्ययन लेखन पर अधिकतम 60 प्रतिशत (18 अंक) दिया जावेगा, विषय-वस्तु की व्याख्या के लिए अधिकतम 20 प्रतिशम (6 अंक) तथा सृजनात्मक, मौलिक–सोच प्रदर्शित होने पर अधिकतम 20 प्रतिशत (6 अंक) प्राप्त हो सकते है। इस प्रकार मूल 100 प्रतिशत (30 अंक) का विभाजन रहेगा।